# **F string Formatting**

Want a better way to insert a variable into an output string? The traditional way in Python 3 is done like this:

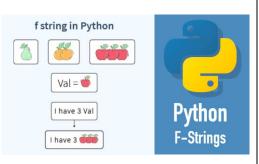

```
x="Mr. Walzl"
print('the person named',x,'is the best!')
```

but with f-string formatting with can get rid of the commas:

```
x= "Mr. Walz1"
print(f'the person named {x} is awesome')
```

f-string formatting isn't much different, but it is far more frequently used by experienced python programmers. Please notice the f after the print statement (it's an essential part of the syntax). You will notice later that f-string formatting is easier to read and write than multiple comma pairs.

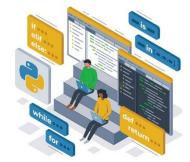

Here are some more examples of how f-string formatting is done. For the first exercise run the following code in Replit to see what it does. Notice that we can **get rid of several (confusing) comma pairs** each time we use f-string formatting:

## Exercise#1

**Read** the following does, **predict** what it will do, and then **run** in Replit to see what it does. Save your work as example#1

```
x='Laura'
y=25
z='smartest in the class.'
print(f'Out of {y} students {x} is {z}')
```

```
a=int(input('give me a number:'))
b=int(input('give me another number:'))
# here we an even evaluate an expression using f-string formatting
print(f'the sum of the two numbers you gave me is {a+b}')
```

**Exercise#1** (continued)...**read** the following code, **predict** what you think it will do, then **run** the code in Replit and save as part of exercise#1

```
list1=['red','green','blue']
print(f'The first item in list1 is: {list1[0]}. List1 has
{len(list1)} items in it.')
```

# f-string Formatting Decimal numbers Exercise#2

Now let's use f-string formatting to **format decimal numbers** (floats).

Try the following code in Replit Save them as **Exercise #2**:

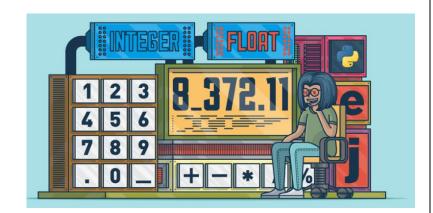

```
number = float(input("Enter a decimal number with 4 decimal places: "))
print (f'{number}')
print (f'{number:.3f}')
print (f'{number:.2f}')
print (f'{number:.1f}')
```

f-string formatting also allows us to **format tables with clear columns**. Try the following code in Replit put it in **Exercise#2**:

```
header = ["Item","Price:"]
item1 = ["Apples","$1.00"]
item2 = ["Bananas","$0.75"]
item3 = ["Cherries","$2.50"]

print(f"{header[0] : <20}{header[1] : <20}")
print(f"{item1[0] : <20}{item1[1] : <20}")
print(f"{item2[0] : <20}{item2[1] : <20}")
print(f"{item3[0] : <20}{item3[1] : <20}")</pre>
```

# f-string formatting tables with clear columns.

Notice in the previous example that important part is the **specifier**: <20 This means: Create a column that is 20 spaces and then push text to the left < edge of the column.

```
print(f"{header[0] : <20}{header[1] : <20}")
print(f"{item1[0] : <20}{item1[1] : <20}")
print(f"{item2[0] : <20}{item2[1] : <20}")
print(f"{item3[0] : <20}{item3[1] : <20}")</pre>
```

Placing different symbols after a colon: in the { formatting } brackets allows you to tailor your formatting with a number of different options. Above we used the <20 symbol to create a column with 20 spaces and pushed the test to the left.

Please watch the video on the course page titled: f-string format specifiers.

Try the following and see what the > does. Include it in **Exercise#2** 

```
s1 = 'Whistler Secondary School'
s2 = 'Where a helmet'
s3 = 'Enjoy'
s4 = 'WSS'

print(f'{s1 : >25}')
print(f'{s2 : >25}')
print(f'{s3 : >25}')
print(f'{s4 : >25}')
```

Watch the following video and then Try the following Exercises#3 <a href="https://www.youtube.com/watch?v=BbGGfTP1GZQ">https://www.youtube.com/watch?v=BbGGfTP1GZQ</a>

## Exercise#3

Write a Python program that prompts the user to enter two **decimal** numbers and then operation (+, -, \*, or /) Then, **uses f-string formatting** to evaluate and display the result of the expression **neatly** to the user.

Here's the expected *flow* of the program:

- a) Ask the user to input the first number (a float).
- b) Ask the user to input the second number (a float).
- c) Ask the user to input an operator (+, -, \*, or /).
- d) Display both numbers, the operation, and the result in a neatly formatted print statement like the following example

#### **Helpful Hints:**

- Use f-string formatting to calculate and display the result of the expression.
- You can use the float() function to convert user input to floating-point numbers.
- Use an if statement to check the operator entered by the user and perform the corresponding operation.

#### Exercise#4

The objective of this exercise is to practice using f-string formatting in Python to **create** and display a simple table from two lists provided by the user.

Write a Python program that creates a simple table of student names and their respective scores. The program should use f-string formatting to display the table neatly.

Here's the expected flow of the program:

- a) Allow the user to create a list of student names (e.g., ["Alice", "Bob", "Charlie", "David"]).
- b) Allow the **user** to create a corresponding **list** of scores for each student (e.g., [95, 87, 72, 88]).
- c) Use a **for loop** and/or **zip()** function (as shown below) to iterate through the lists then print student names and scores.
- d) Use f-string formatting to display a table with **two columns**: one for the student names and one for their scores.
- e) Format each row of the table using f-string formatting to align the columns neatly.

The following code *may* help you **display the student with the correct corresponding score** Your job is to see if you can use **f-string formatting** to place the output into a **neat table**. You can also insert the headings (Name: and Score:) if you wish.

```
num = [1, 2, 3]
color = ['red', 'while', 'black']
# iterates over 2 lists and executes
for (a, b) in zip(num, color):
   print (a, b)
```

for more on the **zip**() function check out:

https://blog.enterprisedna.co/python-zip-function-ultimate-guide-with-code-examples/

### Sample intended output for Exercise#4:

| Name:         | Score:   |
|---------------|----------|
| Jeff<br>Carol | 90<br>50 |
| Tim           | 20       |
| Denise        | 88       |
|               |          |